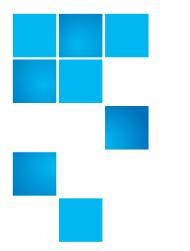

## **Product Bulletin 84**

| Product | StorNext <sup>®</sup> system installations                                                                                                    |  |
|---------|----------------------------------------------------------------------------------------------------|--|
| Summary | When installing an Operating System the<br>installation program may prompt the User to<br>initialize the StorNext disks. If the wrong<br>selection is made the installation program<br>could initialize the labels of the disk and the<br>clients will not be able to mount the StorNext<br>file system. |  |
| Date    | November 2012                                                                                                    |  |

Problem

The Operating System Installation program may not recognize the StorNext file system disk labels so when installing the operating system it could prompt the user to initialize the disks

Symptoms

If you choose to reinstall your Operating System your clients may not be able to mount the StorNext file system.

Solution

The StorNext file system disks should be detached during the Operating System installation process so they are not detected and accidently re-initialized. Here are the steps to take:

- 1 Power off the system on which you are installing the Operating System.
- 2 Detach the disks, either physically or through zoning the fibre channel from the machine.
- **3** Restart the installation.

© 2012 Quantum Corporation. All rights reserved.

6-00960-125 Rev A, November 2012

Quantum, the Quantum logo, DLT, DLTtape, the DLTtape logo, SuperLoader, Scalar, StorNext, and DXi are registered trademarks of Quantum Corporation, registered in the U.S. and other countries. All other trademarks are the property of their respective companies. Specifications are subject to change without notice.

| Workaround                                   | An alternate workaround:                                                                                                    |                                                                   |  |
|----------------------------------------------|----------------------------------------------------------------------------------------------------|-------------------------------------------------------------------|--|
|                                              | From the Operating System inst<br>Installation program from re-lab                                                                                                    | allation choose the option to keep the<br>beling your RAID disks. |  |
| Bulletin and Alert<br>Automatic Notification | To automatically receive future bulletins and/or alerts for Quantum StorNext via<br>email, go to the location below and enter basic information about yourself, your<br>company, and your StorNext product. You will need to provide your StorNext<br>serial number when you sign up.                                                                                                    |                                                                   |  |
|                                              | Go to this location to sign up for automatic notification:                                                                                                    |                                                                   |  |
|                                              | www.quantum.com/stornextbulletins.                                                                                                    |                                                                   |  |
| Contacting Quantum                           | More information about StorNext is available on the Quantum Service and<br>Support website at <u>www.quantum.com/ServiceandSupport</u> . The Quantum<br>Service and Support website contains a collection of information, including<br>answers to frequently asked questions (FAQs). You can also access software,<br>firmware, and drivers through this site.<br>For further assistance, contact the Quantum Technical Assistance Center: |                                                                   |  |
|                                              | United States                                                                                                    | 800-284-5101 Option 5 (toll free)                                 |  |
|                                              | EMEA                                                                                                    | 00800 7826 8888 (toll free)<br>49 6131 3241 1164                  |  |
|                                              | Online Service and Support                                                                                                    | www.quantum.com/OSR                                               |  |
|                                              | World Wide Web                                                                                                    | www.quantum.com/ServiceandSupport                                 |  |

(Local numbers for specific countries are listed on the Quantum Service and Support Website.)